# **KARTA MODUŁU**

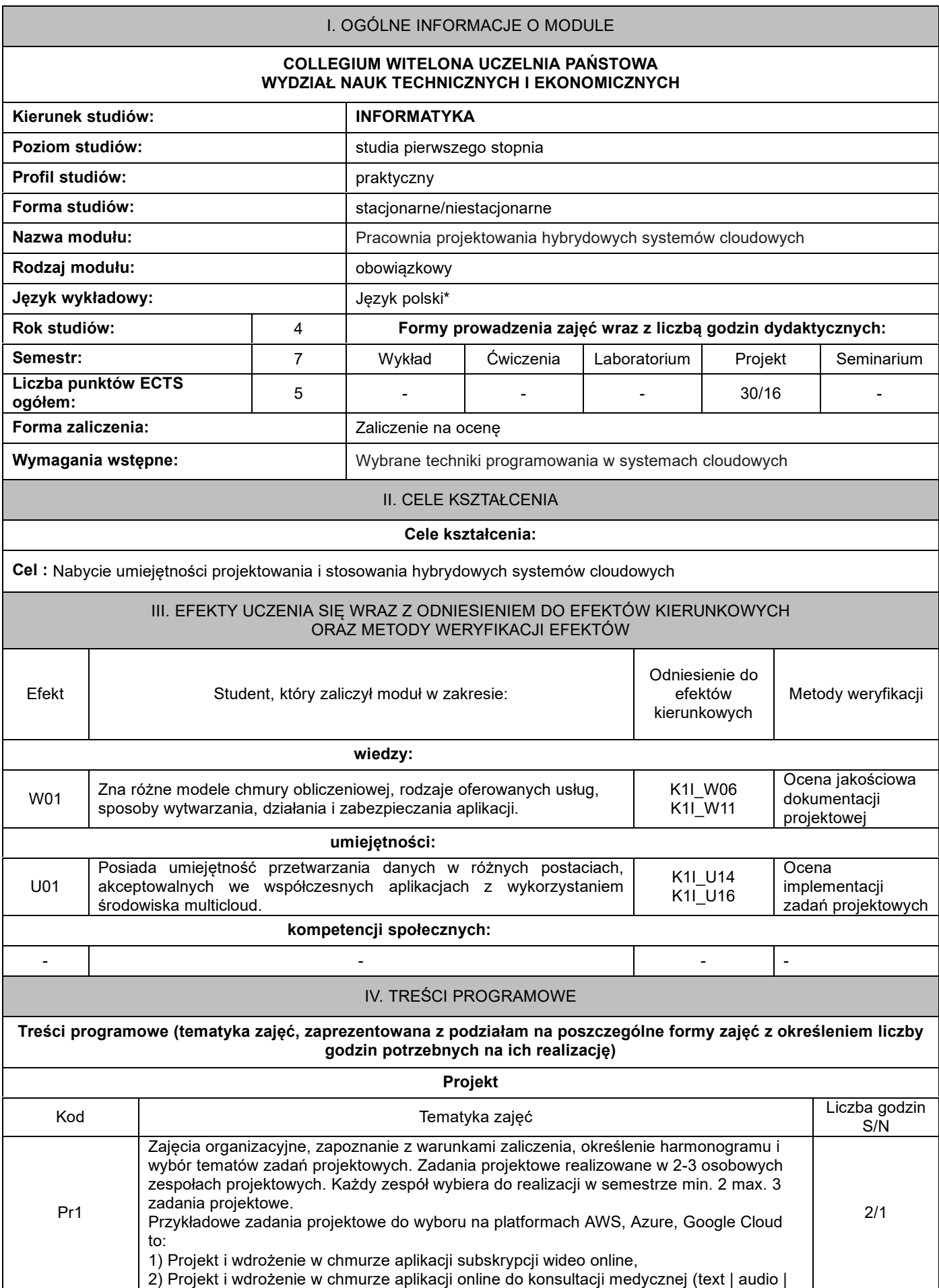

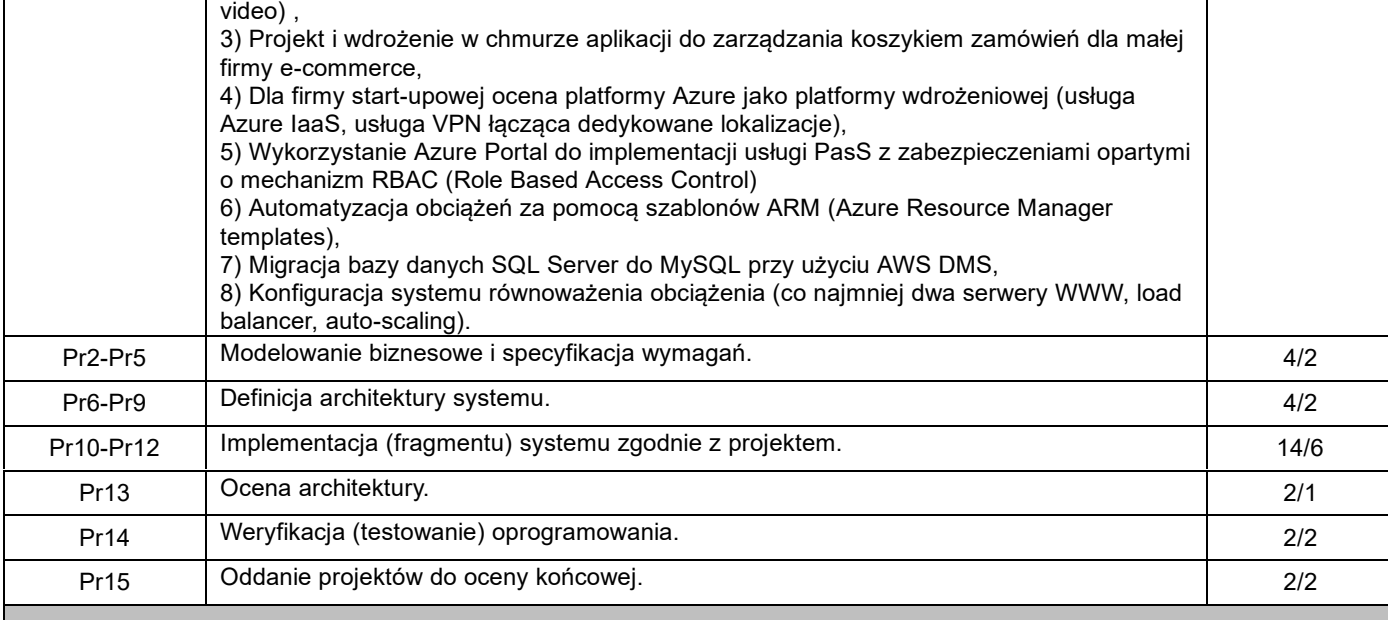

#### V. METODY KSZTAŁCENIA, NARZĘDZIA DYDAKTYCZNE

### **1. Metody kształcenia:**

Ćwiczenia problemowe w laboratorium komputerowym. Dyskusja na temat rozwiązań zadań.

**2. Narzędzia (środki) dydaktyczne:**

Rzutnik multimedialny, tablica multimedialna, ćwiczenia laboratoryjne, Internet

## VI. FORMA I KRYTERIA ZALICZENIA MODUŁU

# **Forma zaliczenia modułu.**

Zaliczenie na ocenę.

#### **Kryteria oceny formującej\*\*\*:**

- 1. Odnośnie Pr2-Pr5 sprawdzenie spójności, kompletności, zgodności z dziedziną przedstawionej przez studenta dokumentacji. Skala tradycyjna – ocena **F1.**
- 2. Odnośnie Pr6-Pr9, Pr10 sprawdzenie definicji architektury pod kątem spójności, kompletności, stopnia uwzględnienia wymagań niefunkcjonalnych. Skala tradycyjna – ocena **F2**.
- 3. Odnośnie Pr14 Sprawdzenie zgodności z projektem, funkcjonalności, stopnia pokrycia testami. Skala tradycyjna ocena **F3**.

#### **Ocena podsumowująca\*\*\*:**

Ocena wyznaczona z ocen formujących **F1**…**F3** jako średnia ważona: 0,3 \* F1 + 0,3 \* F2 + 0,4 \* F3 (wszystkie muszą być pozytywne).

VII. BILANS PUNKTÓW ECTS - NAKŁAD PRACY STUDENTA

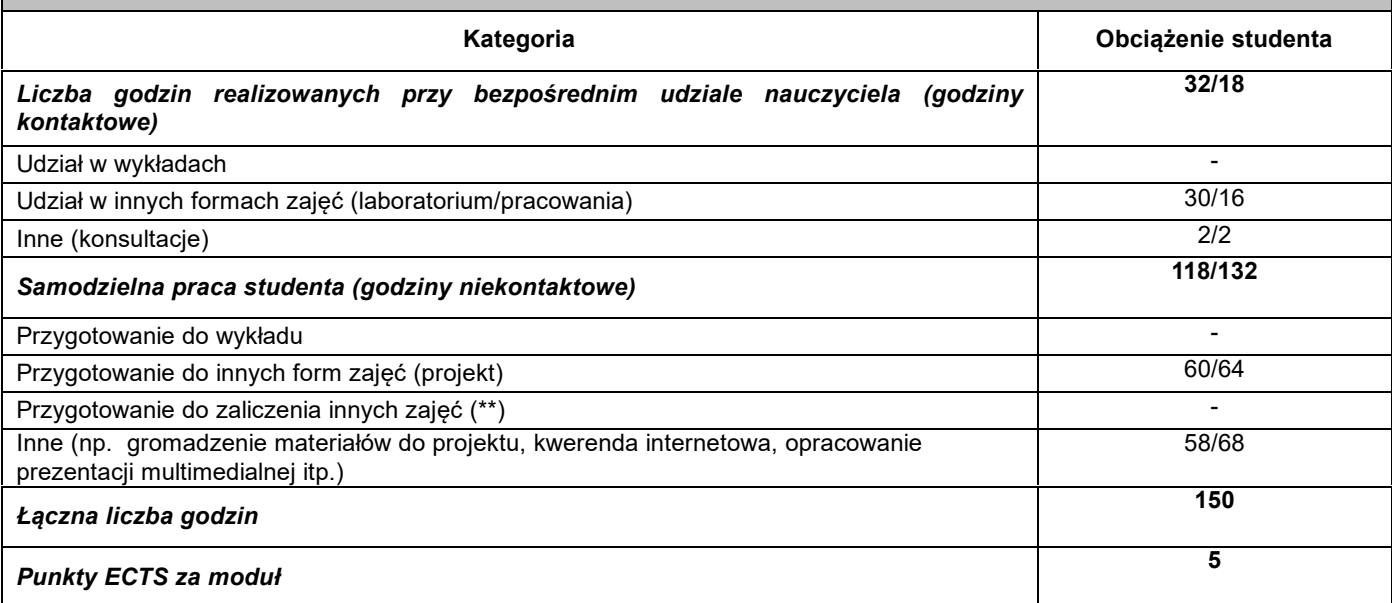

### VIII. ZALECANA LITERATURA

## **Literatura podstawowa:**

- 1. https://azure.microsoft.com, *szczególnie*: https://azure.microsoft.com/pl-pl/solutions/hybrid-cloud-app/
- 2. https://cloud.google.com, *szczególnie*: https://cloud.google.com/anthos
- 3. https://aws.amazon.com/, *szczególnie*: https://aws.amazon.com/architecture/

#### **Literatura uzupełniająca:**

- 1. https://cloud.google.com/architecture/hybrid-and-multi-cloud-architecture-patterns
- 2. https://www.vmware.com/cloud-solutions.html

#### \*należy odpowiednio wypełnić

\*\*należy wpisać formę/formy przypisane do modułu określone w programie studiów (wykład, ćwiczenia, seminarium, konwersatorium, lektorat, laboratorium, warsztat, projekt, zajęcia praktyczne, zajęcia terenowe, zajęcia wychowania fizycznego, praktyka zawodowa, inne)

\*\*\* proszę wpisać odpowiednie kryteria oceny formującej i podsumowującej